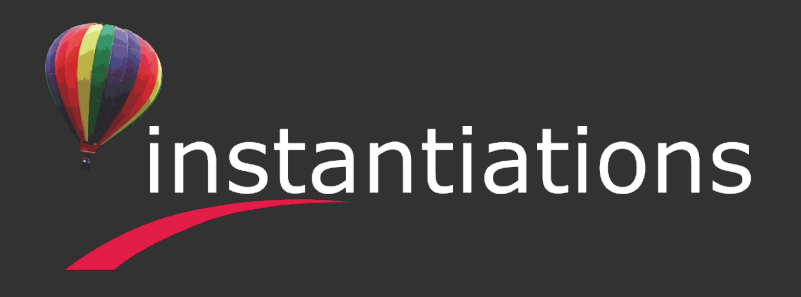

#### JIT Compilation for VA Smalltalk

Cologne, Germany – August 28th ESUG 2019

#### **Alexander Mitin**

*Senior Software Engineer*

amitin@instantiations.com  $\boldsymbol{\Xi}$ @instantiations  $\binom{1}{n}$ linkedin.com/in/alexandermitin  $(\varphi)$ instantiations.com

# **VA Smalltalk VM**

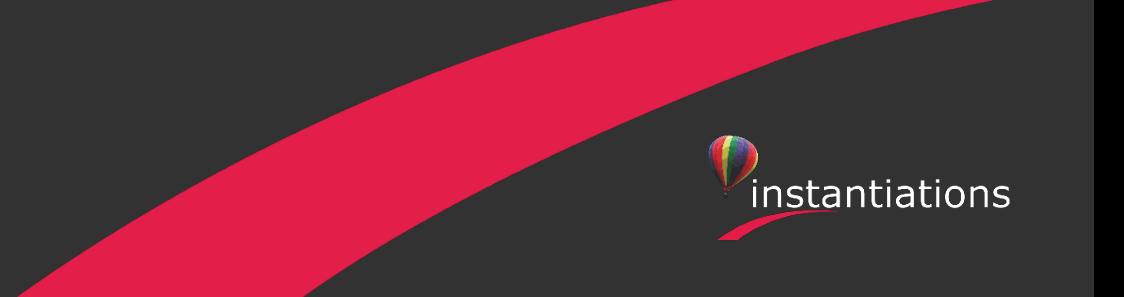

### **VA Smalltalk VM**

- › Performance-critical parts powered by LLVM
- › CMake-based build system
- › FFI powered by libffi
- › True headless optional VM
- › VA Smalltalk is IoT ready!

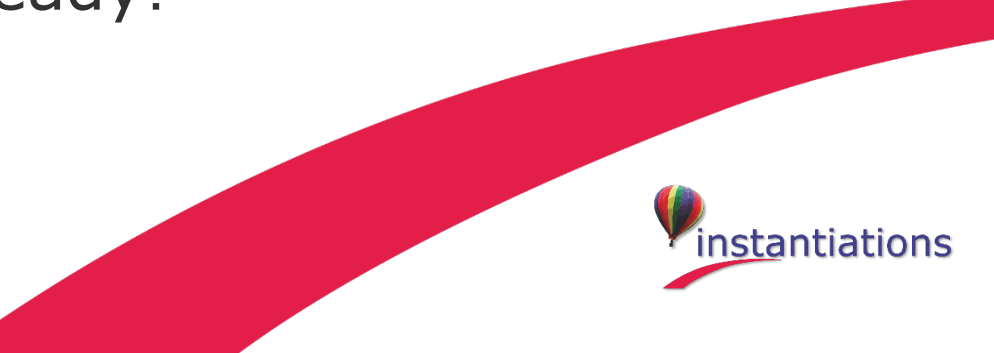

### **VA Smalltalk VM Update**

- › New interpreter for ARM
- › Improved interpreter for x86
- › Return struct by value for FFI
- › New JIT compiler for x86 (ARM-ready)

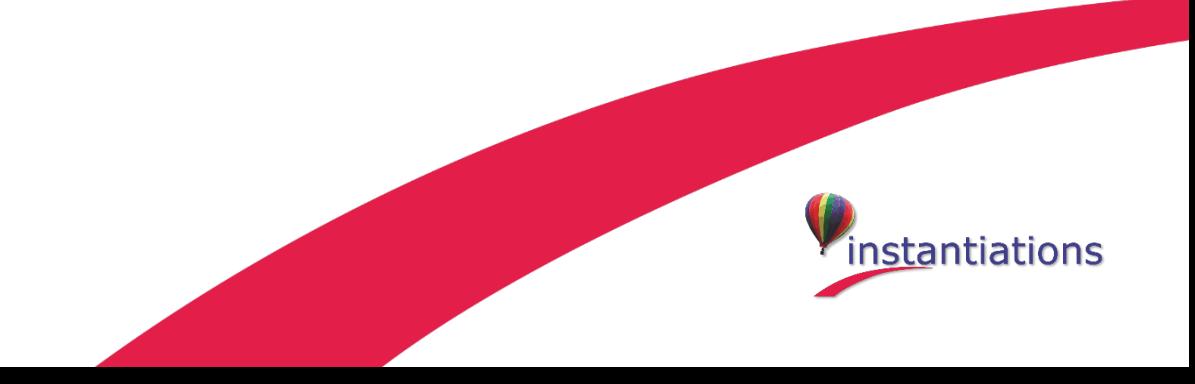

# **New JIT Compiler**

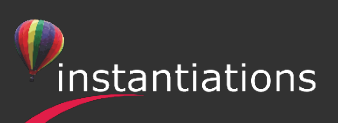

#### **New JIT Compiler**

- › Template-based
- › Powered by LLVM
- › Very fast

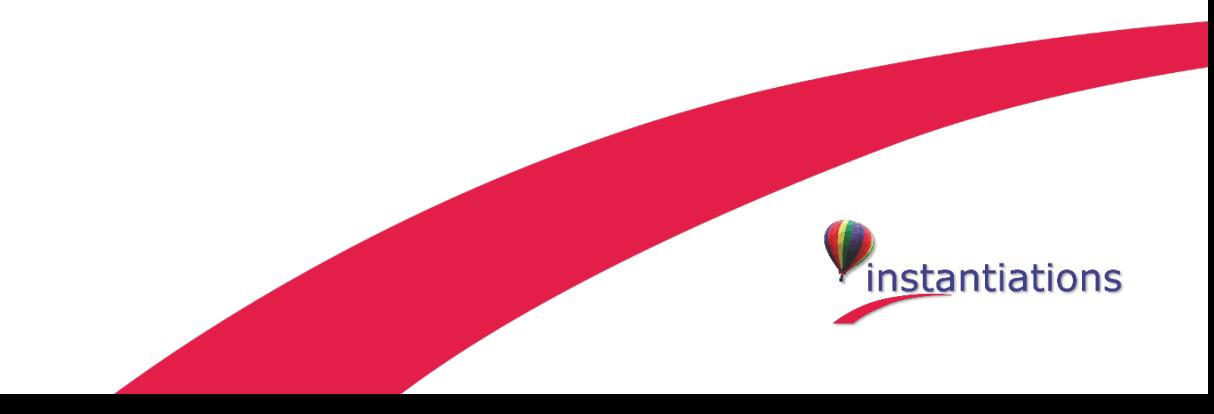

### **Templates**

- › Generated by LLVM at build-time
- › Minimum platform-specific parts
- › Maximum code reuse with interpreter
- › Templates as a standard object file

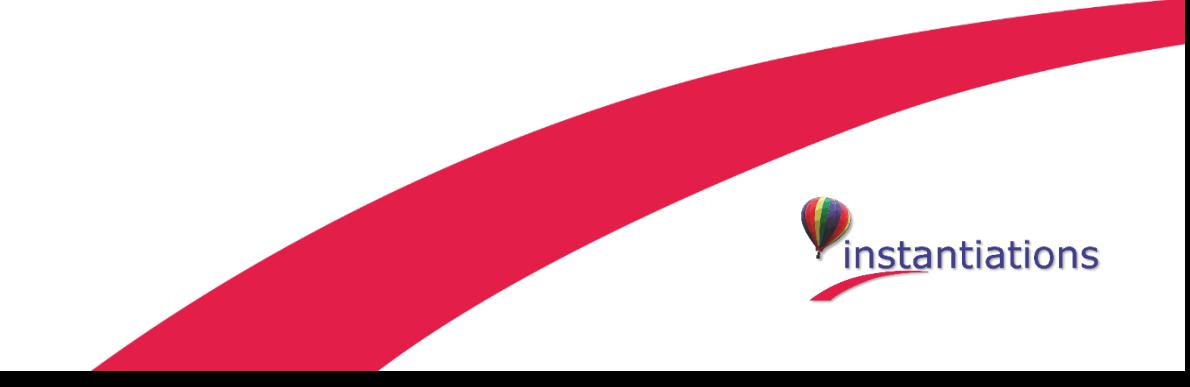

### **A Typical Template**

TPpushLiteral:

movabsq **\$FXMethodLiteralOp0**, %rax  $movq$   $8rax$ ,  $-8(8r15)$ addq \$-8, %r15

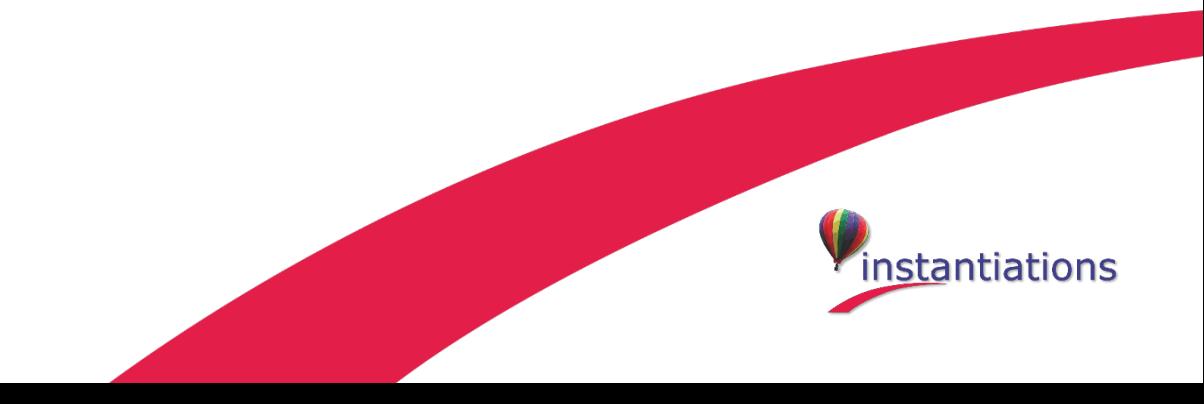

## **Compiling**

- › Copy templates
	- › Do optimisations
- › Perform relocations fixup

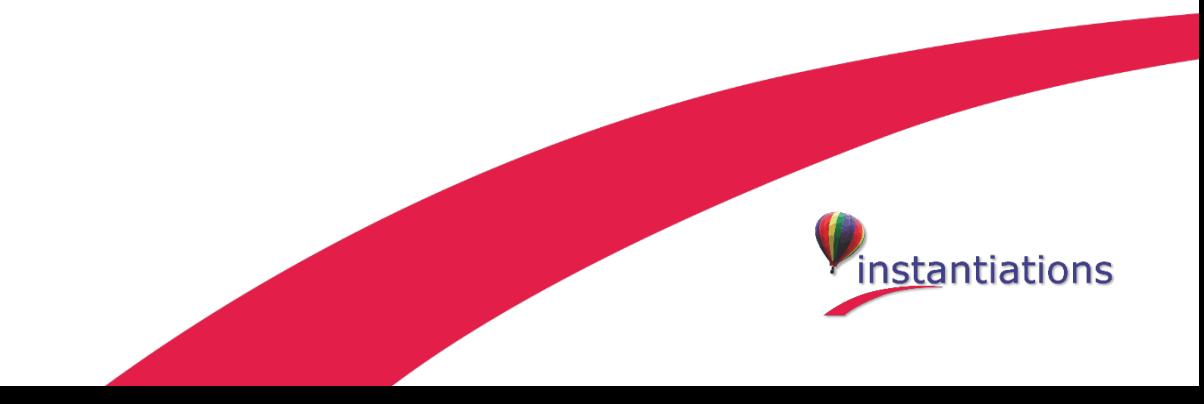

## **Optimisations**

- › Super-instructions
- › Avoid stack usage where possible
- › Inline caches

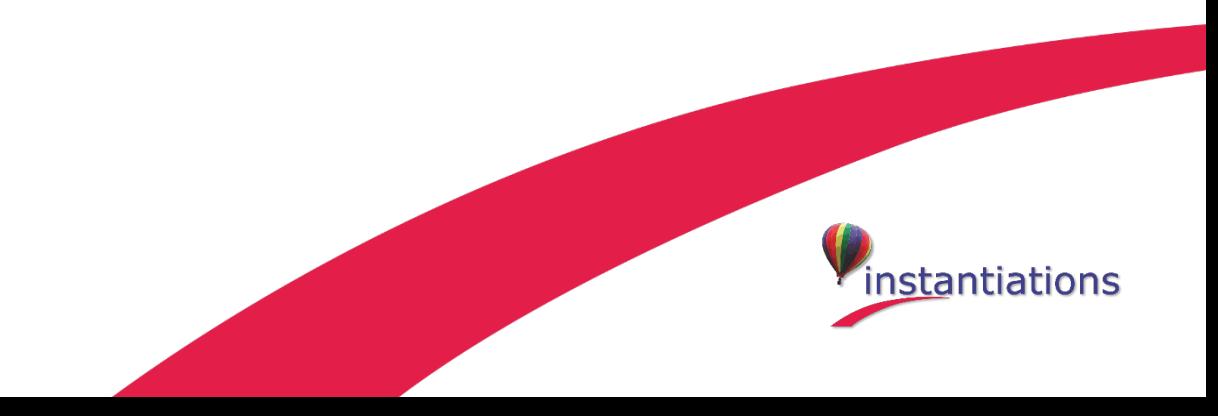

### **Inline caches**

- › Monomorphic inline cache
- › Polymorphic inline cache
- › Megamorphic inline cache

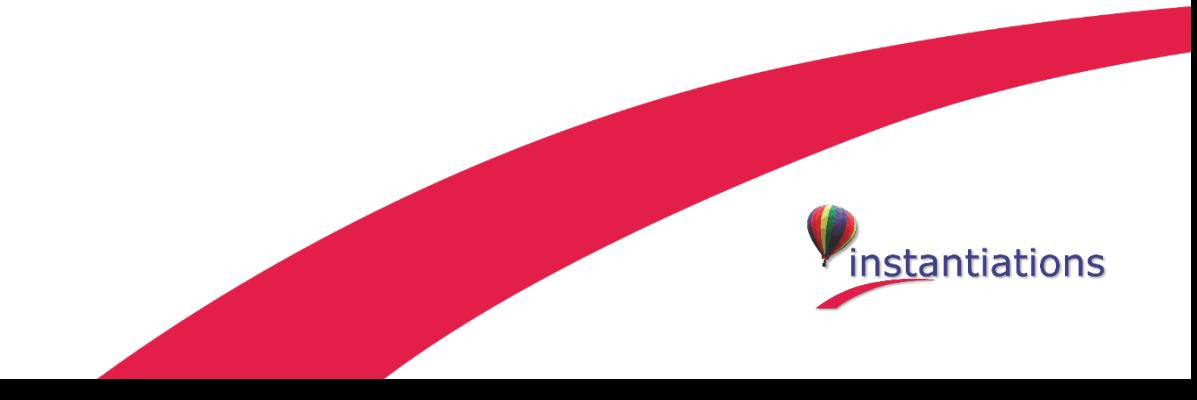

#### **A Send Template**

```
TPsendArgs0:
movq %rdx, 88(%rbp)
movabsq $FXReturnAddress, %rsi
movq %rsi, 96(%rbp)
movl $768, 224(%rbp)
movabsq $FXSendArgsReturnTo, %rax
xorl %edx, %edx
rex64 jmpq *%rax
[ inline cache data ]
```
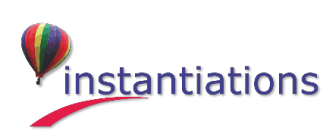

#### **Decompilation**

- › PC is native in a stack frame
- › No additional memory footprint
- › Frame is marked if it is running native code

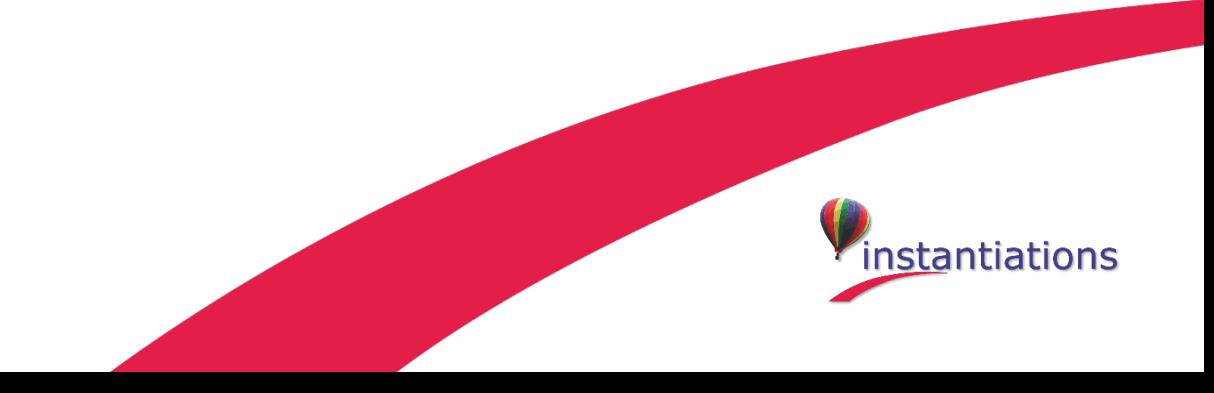

# **Benchmarks**

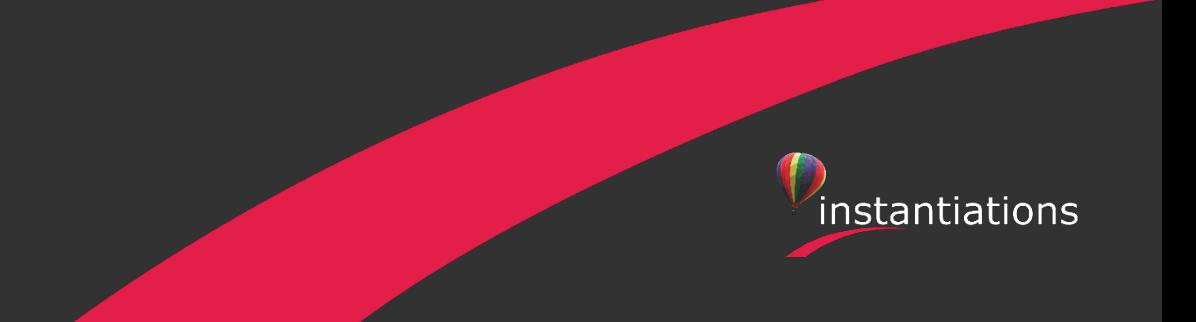

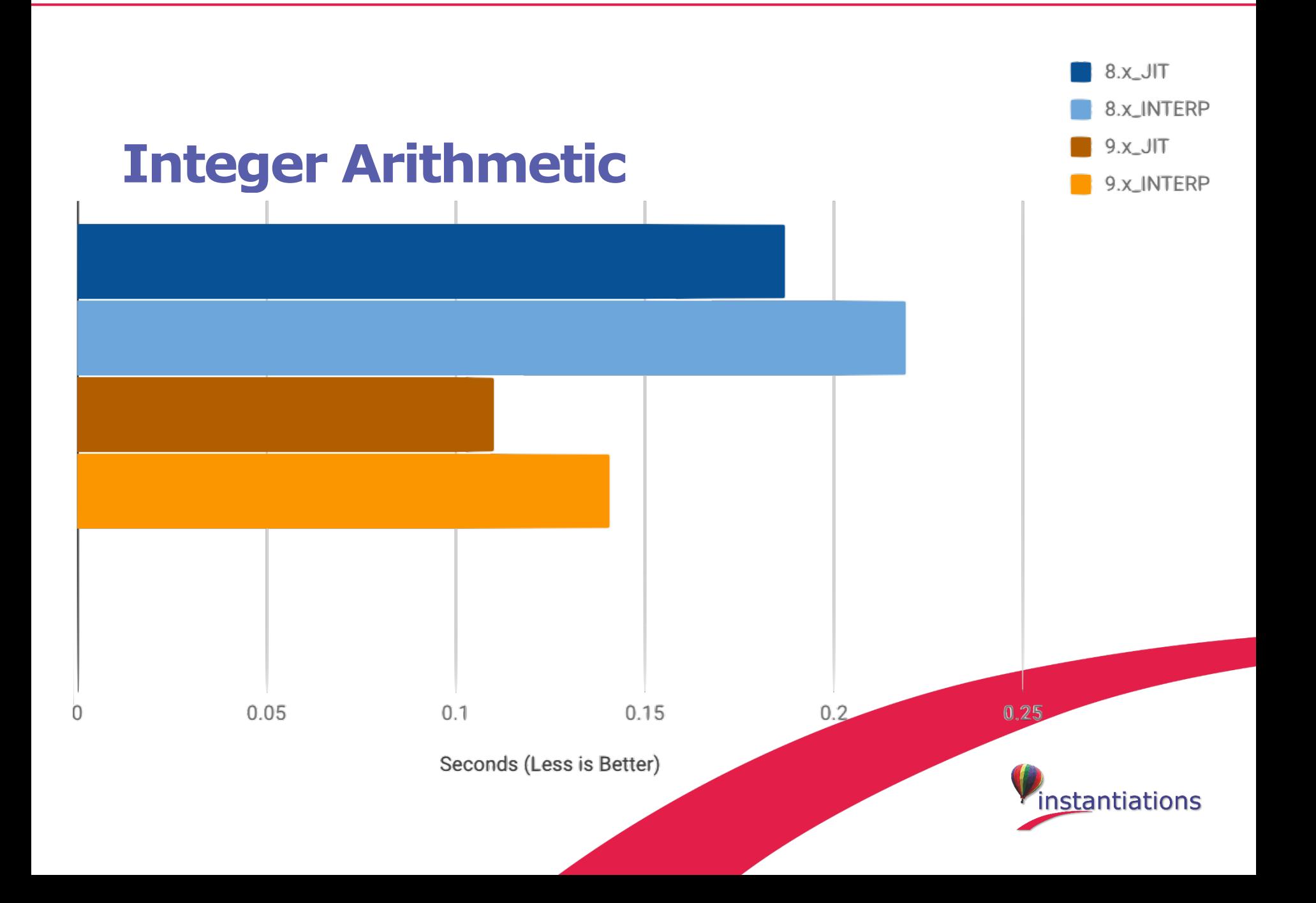

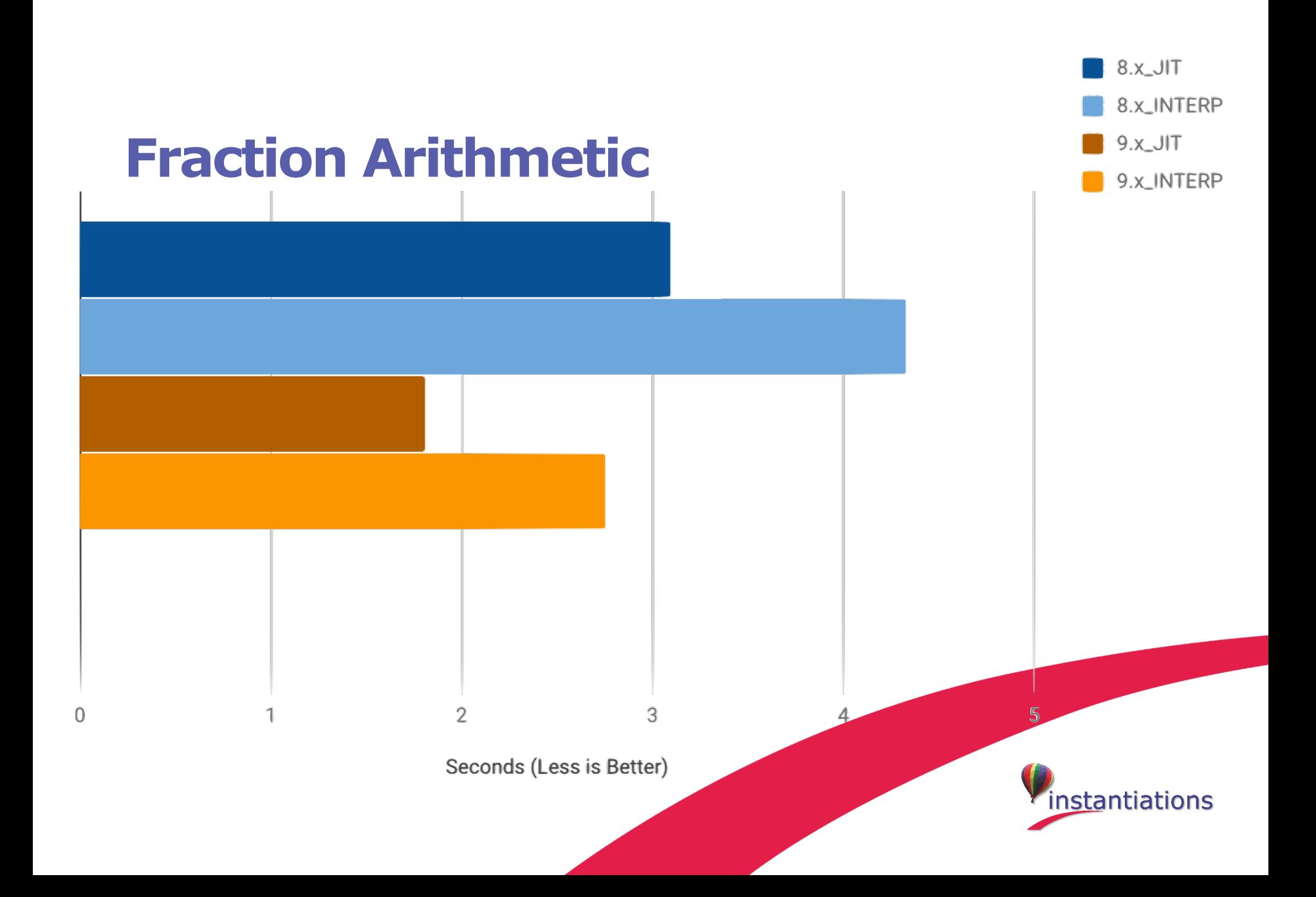

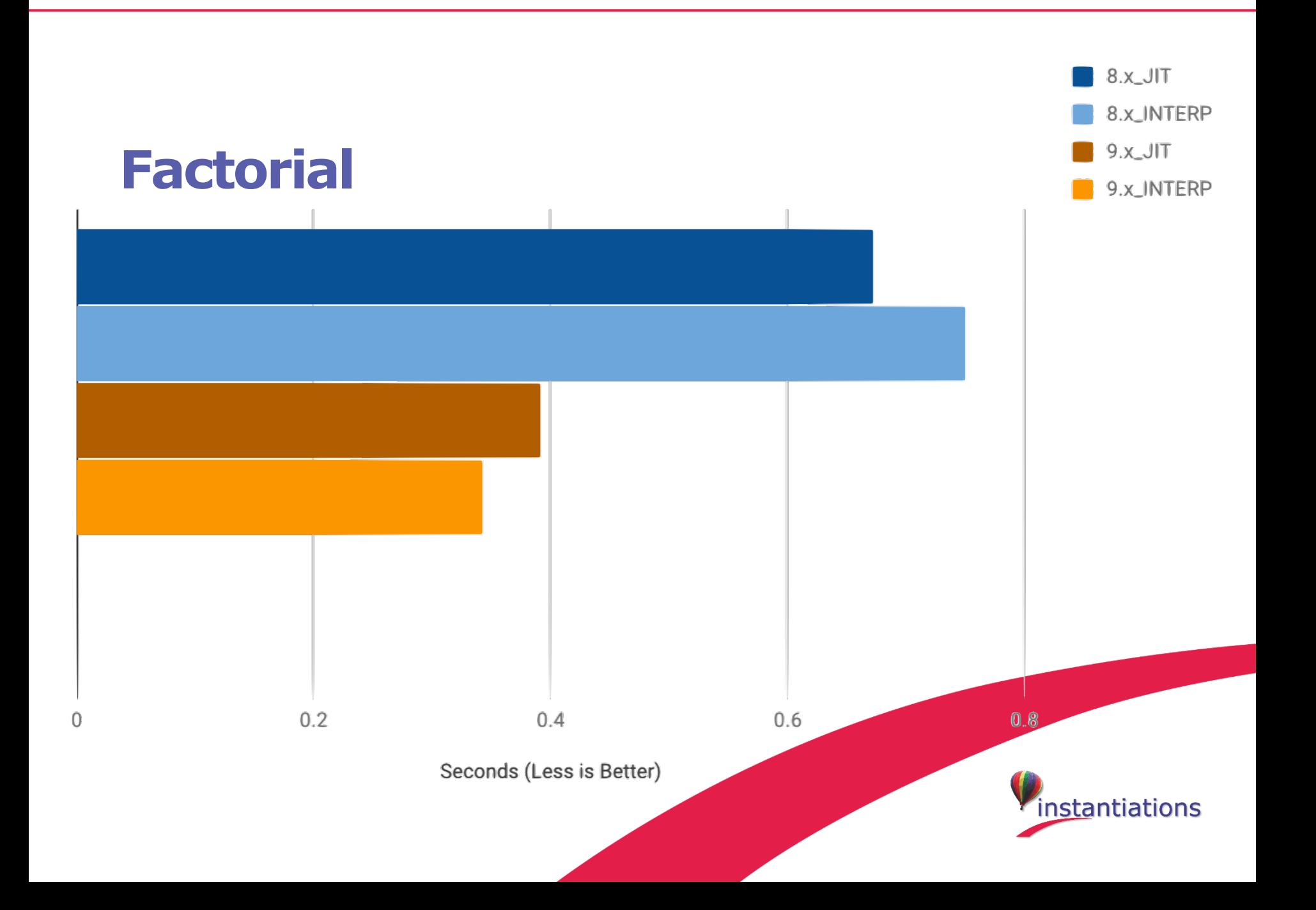

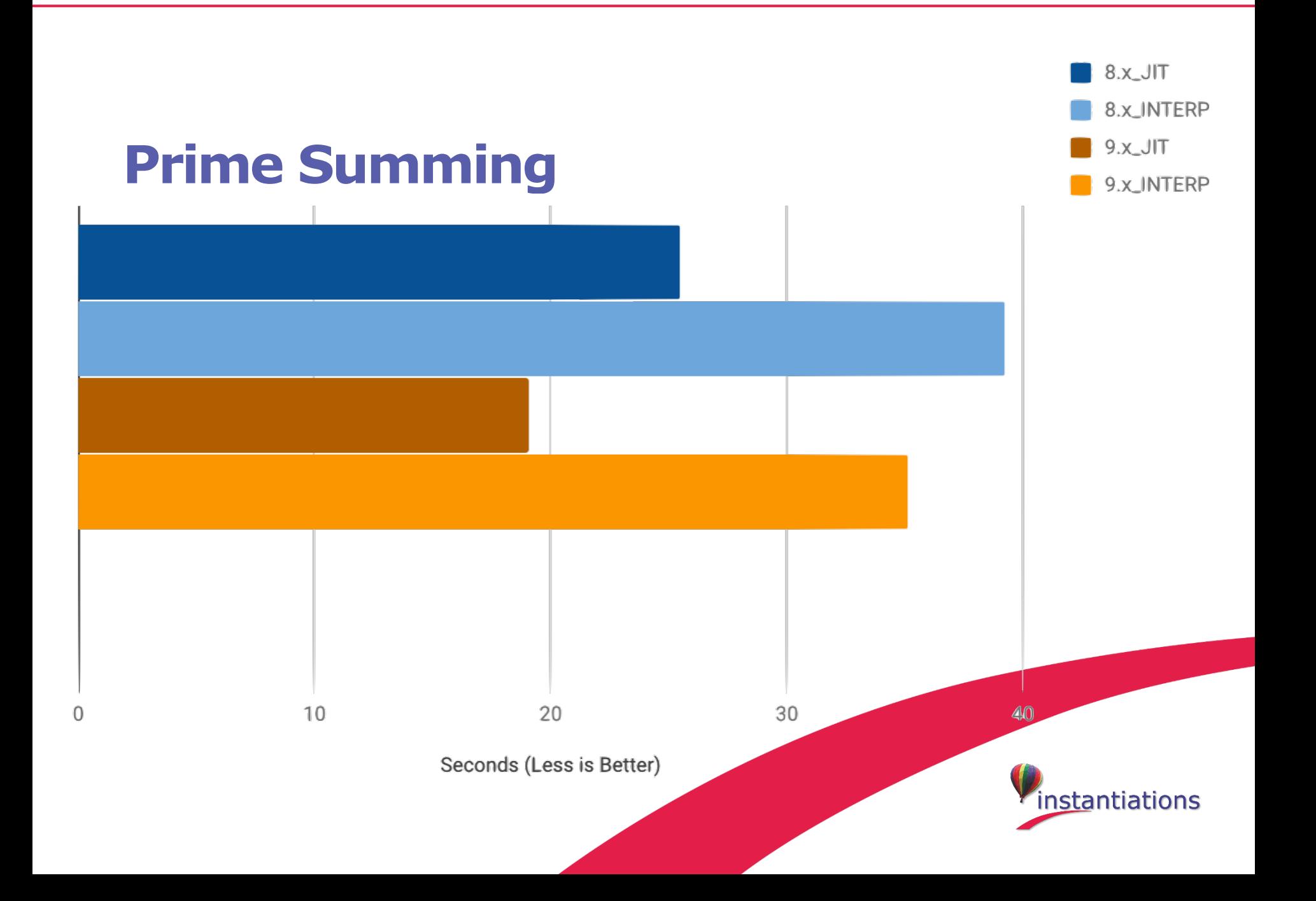

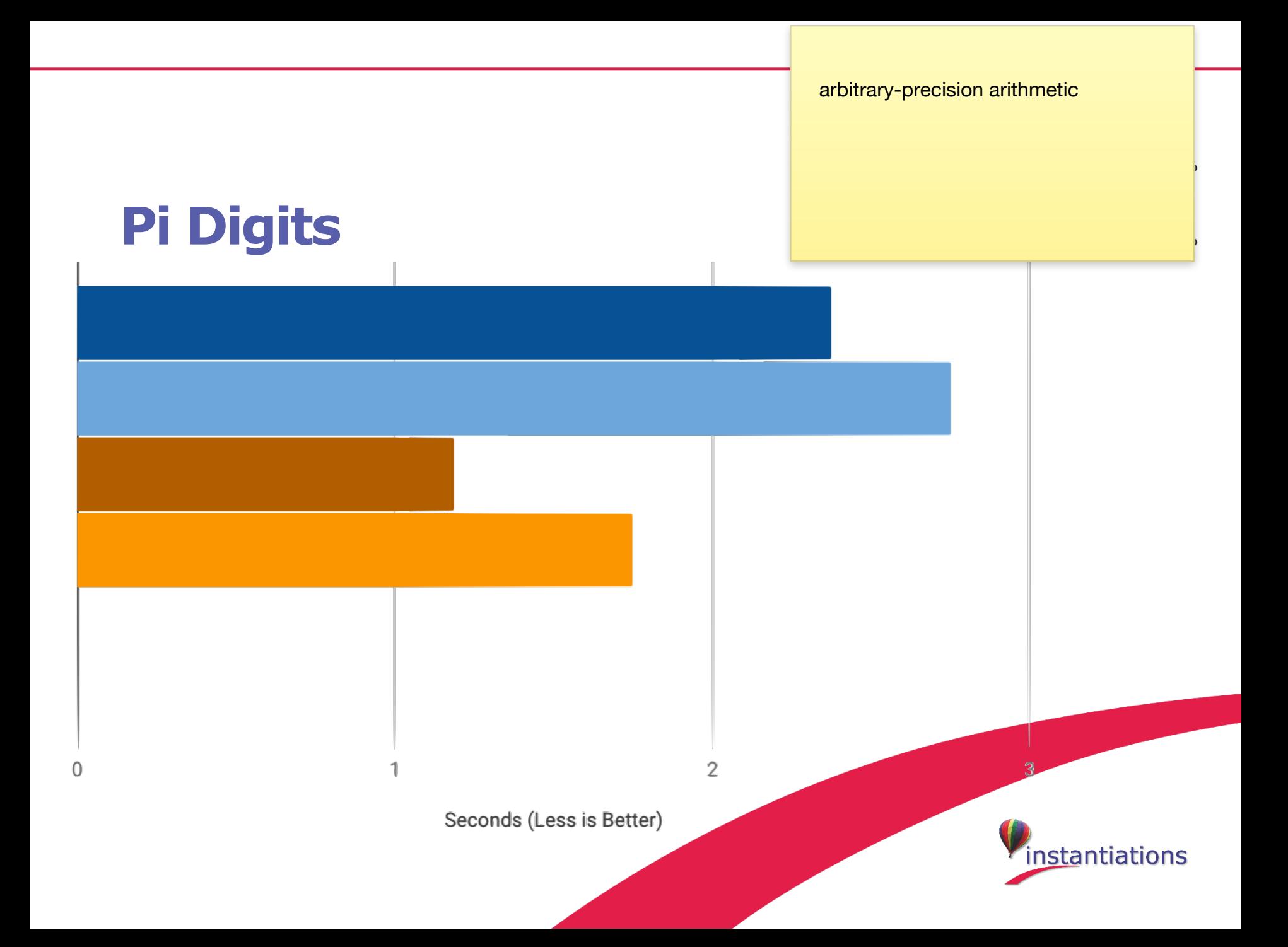

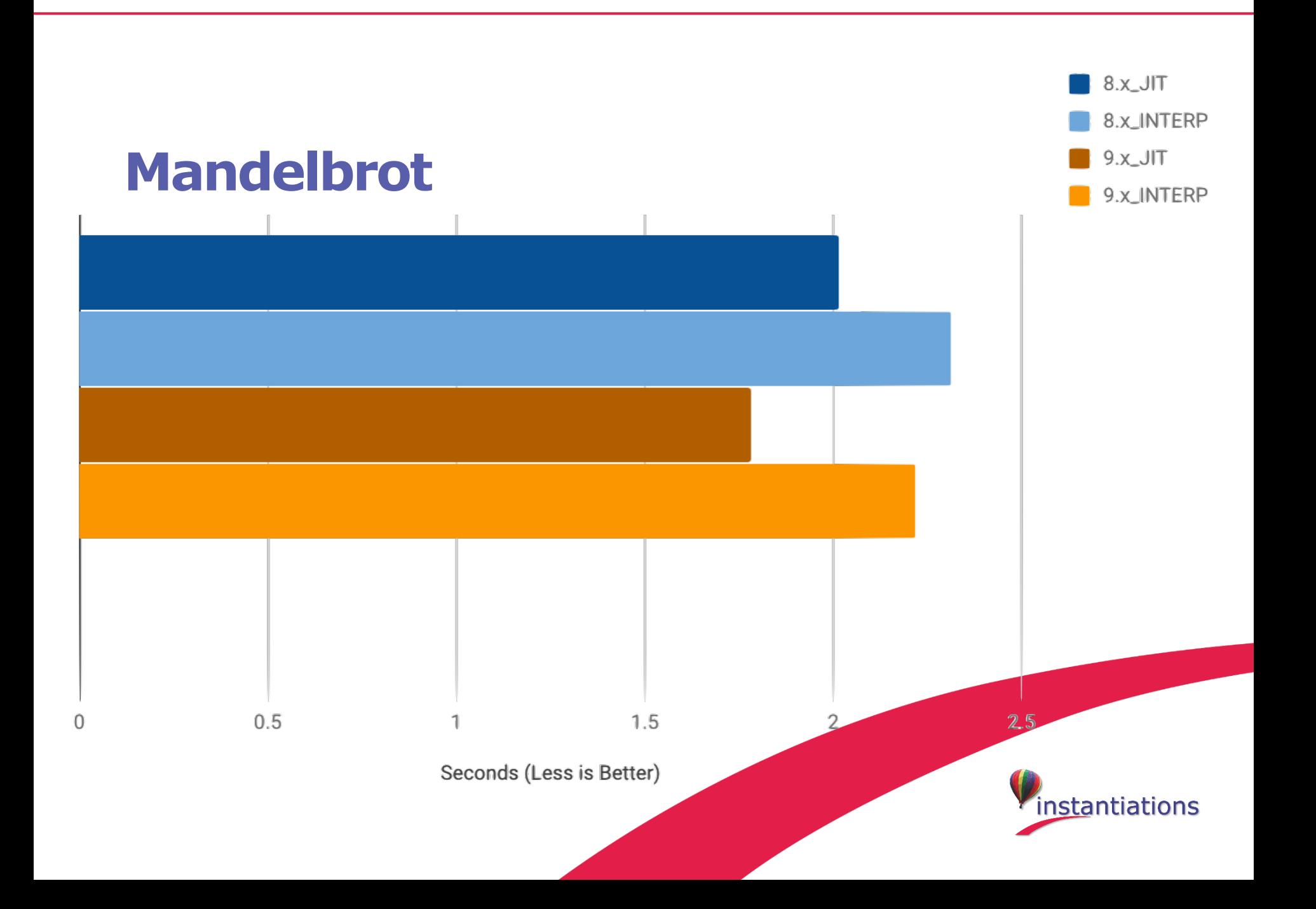

the spectral norm of an infinite matrix A, with entries a11=1, a12=1/2, a21=1/3, a13=1/4, a22=1/5, a31=1/6, etc Fraction arithm & arrays

### **Spectral Normalization**

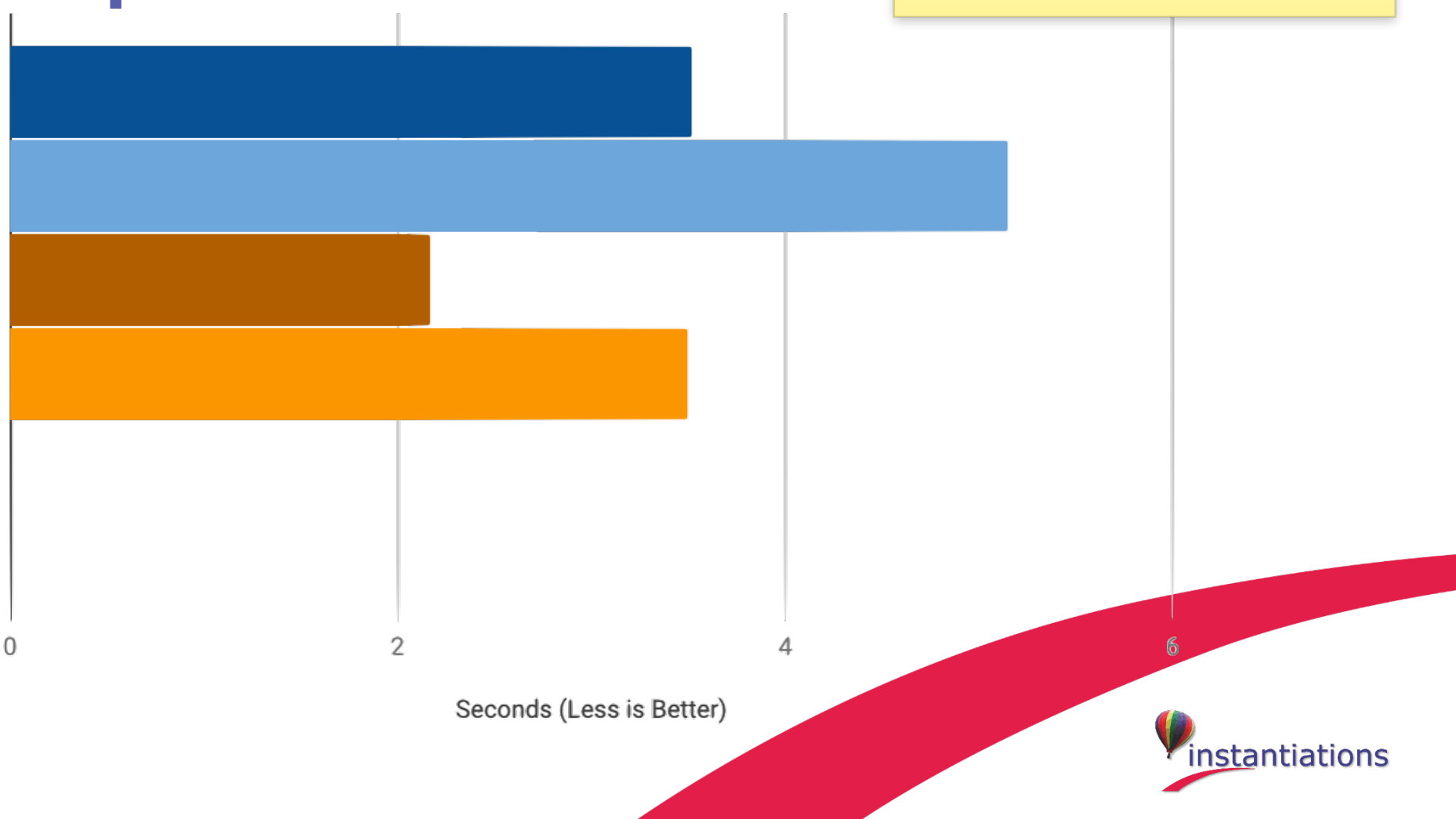

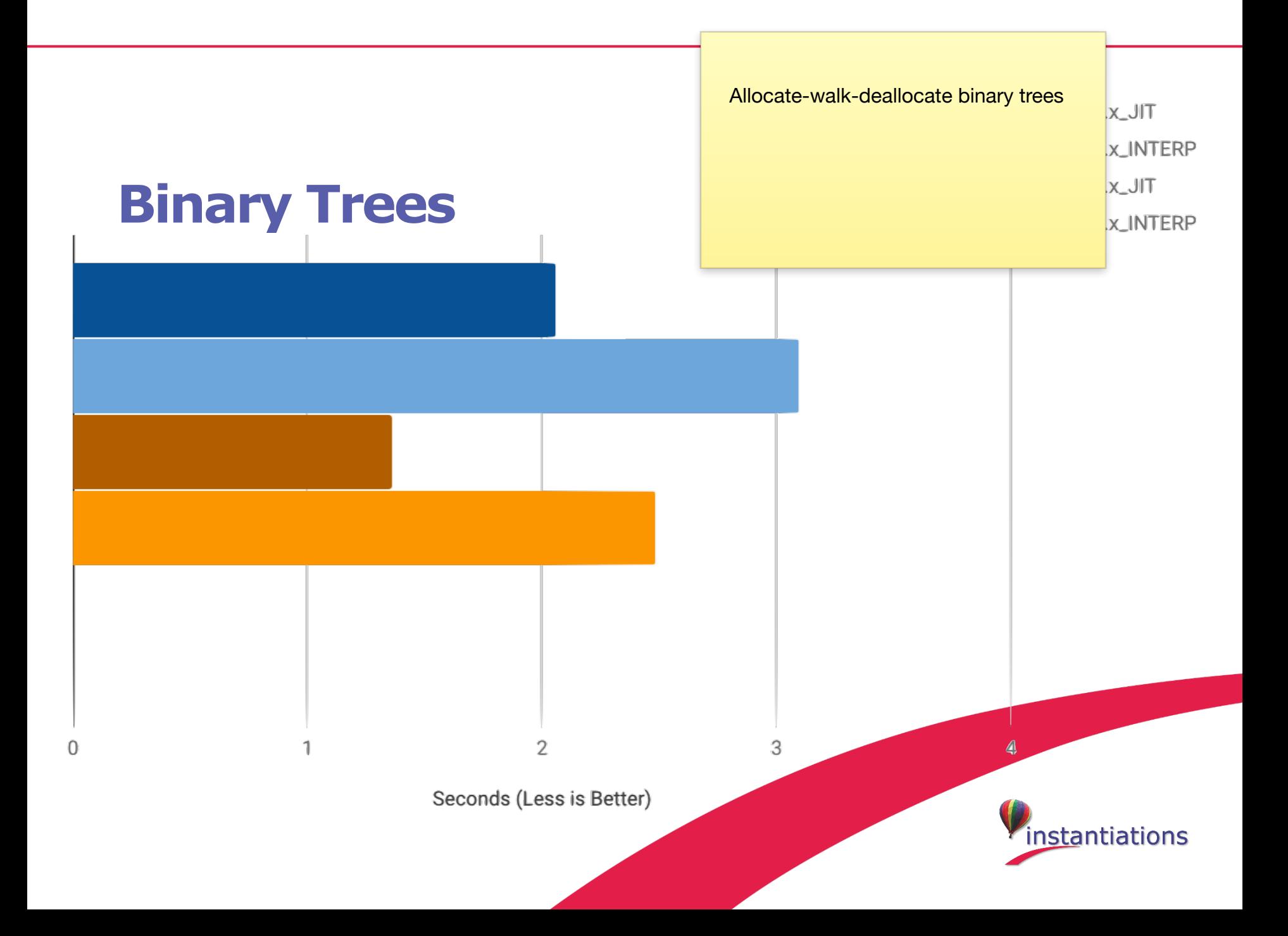

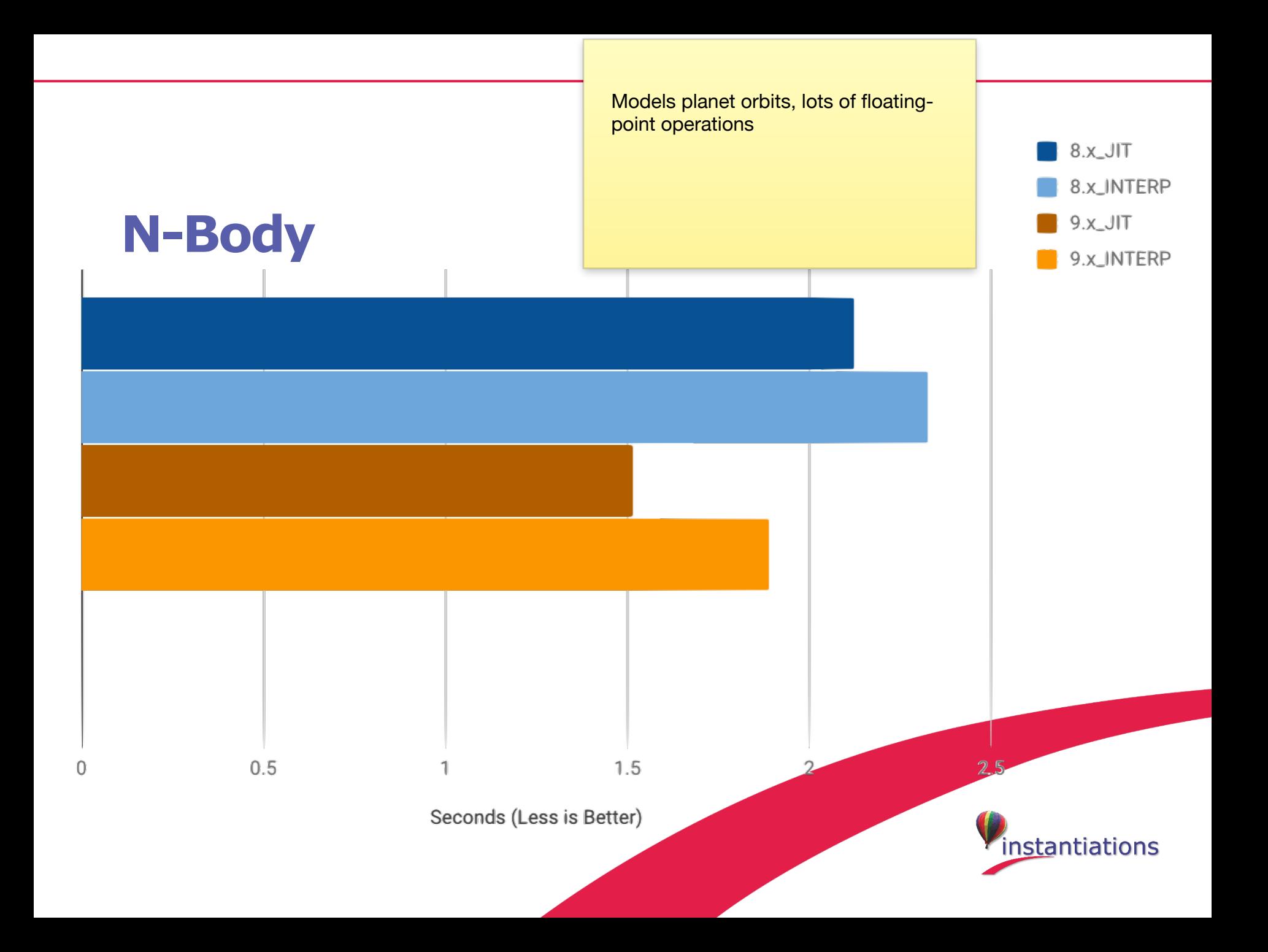

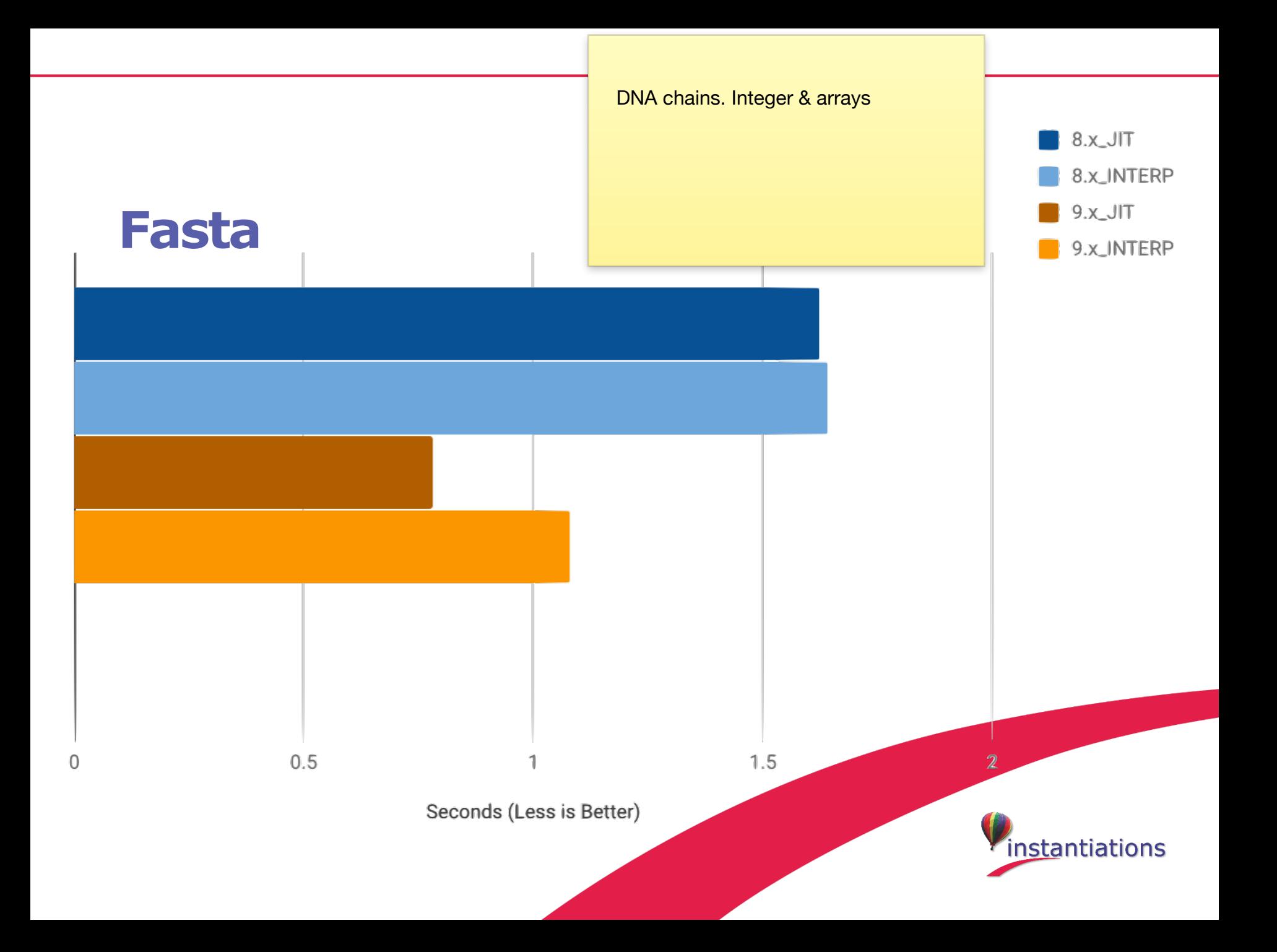

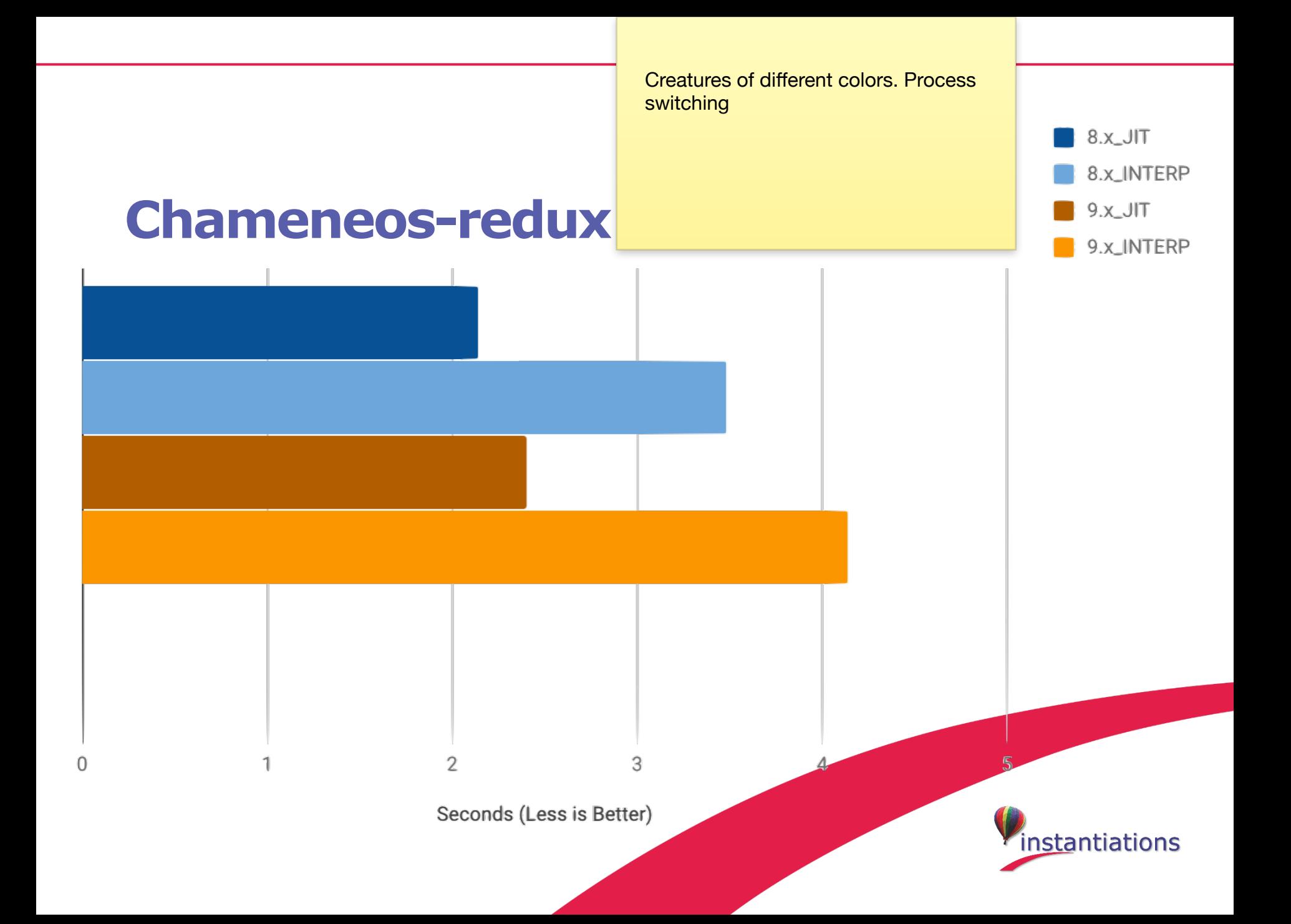

### **Customers Feedback**

*We did some testing with x86 and got good results:* 

*In a typical use case we have execution times e.g.* 

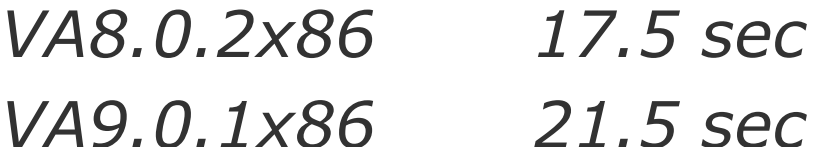

*VA9.2x86\_JIT 12.8 sec* 

— An Instantiations VA Smalltalk Customer

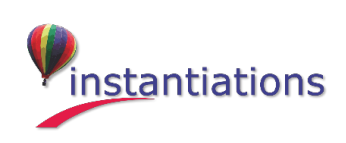

# **Conclusion**

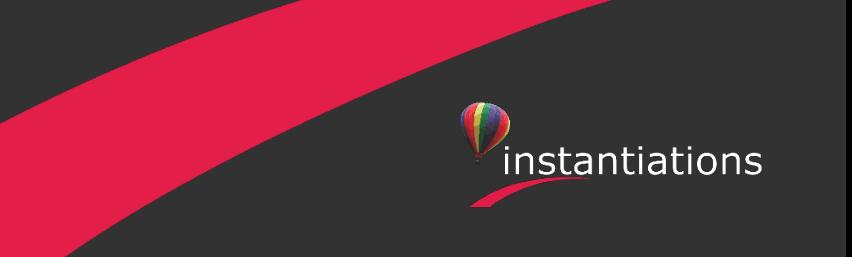

#### **VA Smalltalk 9.2**

- › Available now under Early Customer Access Program (ECAP) at instantiations.com/ecap
- › v.9.2 Release later this year

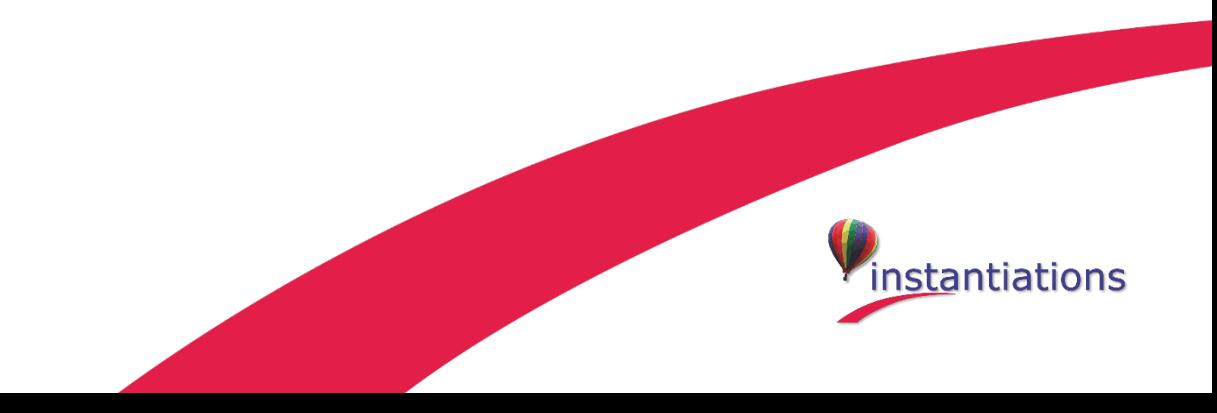

#### **Contacts**

#### General Information

**info@instantiations.com**

#### Sales

**sales@instantiations.com**

#### Support

**support@instantiations.com**

#### Me

**amitin@instantiations.com**

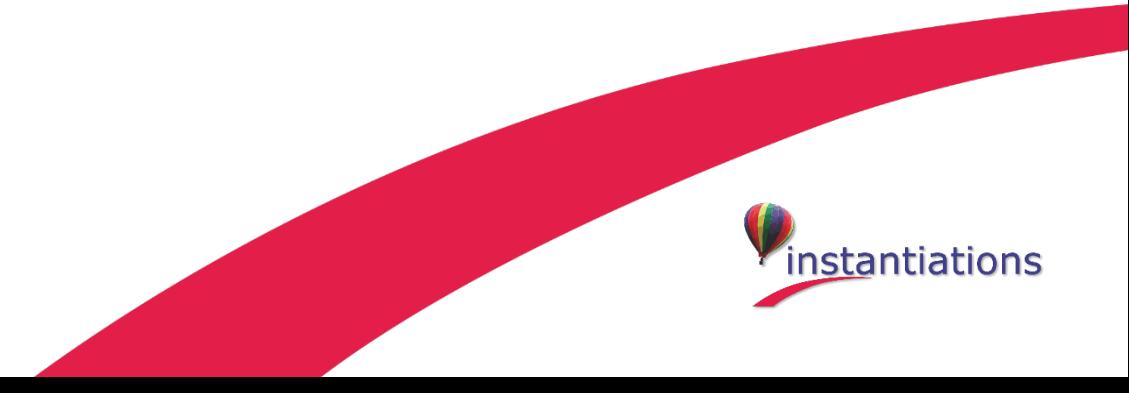

## **Thank you for your attention**

Questions?

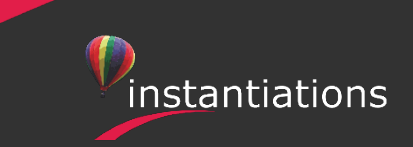

© Instantiations, Inc. All Rights Reserved.